Le Tribunal de commerce de Paris a choisi, hier, la Banque Bruxelles Lambert (BBL) France, filiale francaise de la deuxième banque belge, pour reprendre les activités de Pallas Stern Gestion Privée (PSGP), maison de titres filiale de la Banque Pallas Stern placée en redressement judiciaire le 30 juin. Cette décision constitue une nouvelle étape dans le processus de cession des activités de l'institution financière, filiale de Comipar. De son côté, la Société Générale vient de récupérer la gestion du fonds investi sur les Républiques baltes de Cresvale, spécialiste des marchés émergents et filiale de Pallas-Stern placée en liquidation ordonnée au début du mois d'août

Le 27 juillet, le tribunal de commerce avait déjà autorisé la vente de la gestion de la clientèle privée de la banque à Demachy-Worms et celle de la gestion institutionnelle au CCF. Restait l'activité de gestion, à destination des particuliers, de PSGP. Huit repreneurs avaient sembletil montré leur intérêt. Cette opération permet à BBL France de mettre théoriquement la main sur 1.5 milliard de francs de conservation. La banque belge affiche déjà en France une conservation de 20 milliards de francs. BBL reprend aussi la fonction de dépositaire pour les fonds communs de placement dédiés et assure également la reprise de 14 gestionnaires de patrimoine et chargés de clientèle. « Déjà présente à Paris, Biarritz, Bordeaux, Cannes, Nantes, Nice et Toulouse, BBL France ouvrira deux nouveaux bureaux de gestion de patrimoine à Lyon et à Marseille », précise le groupe dans un communiqué. ·

## Le belge BBL reprend Pallas Stern **Gestion Privée**

LES ECHOS | LE 25/08/1995

Le Tribunal de commerce de Paris a choisi, hier, la Banque Bruxelles Lambert (BBL) France, filiale française de la deuxième banque belge, pour reprendre les activités de Pallas Stern Gestion Privée (PSGP), maison de titres filiale de la Banque Pallas Stern placée en redressement judiciaire le 30 juin. Cette décision constitue une nouvelle étape dans le processus de cession des activités de l'institution financière, filiale de Comipar. De son côté, la Société Générale vient de récupérer la gestion du fonds investi sur les Républiques baltes de Cresvale, spécialiste des marchés émergents et filiale de Pallas-Stern placée en liquidation ordonnée au début du mois d'août.

Le 27 juillet, le tribunal de commerce avait déjà autorisé la vente de la gestion de la clientèle privée de la banque à Demachy-Worms et celle de la gestion institutionnelle au CCF. Restait l'activité de gestion, à destination des particuliers, de PSGP. Huit repreneurs avaient sembletil montré leur intérêt. Cette opération permet à BBL France de mettre théoriquement la main sur 1,5 milliard de francs de conservation. La banque belge affiche déjà en France une conservation de 20 milliards de francs. BBL reprend aussi la fonction de dépositaire pour les fonds communs de placement dédiés et assure également la reprise de 14 gestionnaires de patrimoine et chargés de clientèle. « Déjà présente à Paris, Biarritz, Bordeaux, Cannes, Nantes, Nice et Toulouse, BBL

## **RENDEZ-VOUS PARTENAIRES**

## LE COMPTOIR **MM** de la nouvelle entreprise

## Data, le nouvel or noir

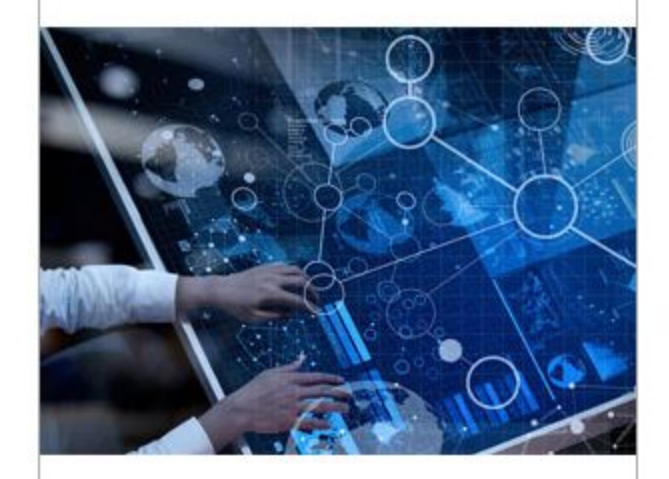

> à retrouver sur lesechos.fr

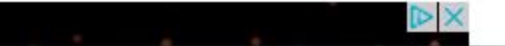